# Bits & Bytes

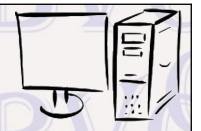

Arkansas' Premier Computer Club

# **June 2023**

The Bella Vista Computer Club - John Ruehle Center
Highlands Crossing Center, 1801 Forest Hills Blvd Suite 208 (lower level), Bella Vista, AR 72715

Website: http://BVComputerClub.org

# MEETINGS MEMBERSHIP

**Board Meeting:** June 12, 6pm, in John Ruehle Training Center, Highlands Crossing Center.

**General Meeting:** June 12, 7pm, "Cloud Storage Services Revisited", APCUG video and additional comments.

We will meet in-person in Room 1001 on the lower level of The Highlands Crossing Center, 1801 Forest Hills Blvd, Bella Vista, or you may attend the meeting on-line via Zoom. Zoom access information is published on our website.

Visitors or Guests are welcome.

Consider attending by Zoom if you are unable to attend in-person.

#### **HELP CLINICS**

June 3, 9am - noon at John Ruehle center
June 21, 9am - noon at John Ruehle center
Members may request Remote Help on our website
at https://bvcomputerclub.org at menu path
Member Benefits ▶ Remote Help.

Genealogy SIG: June 16, 1pm-3pm, Training
Center

Single membership is \$30; \$15 for each additional family member in the same household.

Email: editor@bvcomputerclub.org

Join on our website at https://bvcomputerclub.org at menu path Get Involved ► Join/Renew, by mailing an application (from the web site) with check, or complete an application and pay in person at any meeting.

#### **CLASSES**

(At BVCC Training Center)

Tuesday, June 20, 2pm-4pm, "Basic Computer Security, Part 1", with Justin Sell.

Wednesday, June 28, 9am-noon, "Using Microsoft Windows", with Joel Ewing

Advance sign up required for each listed class: For reservations: email to <a href="mailto-edu@bvcomputerclub.org">edu@bvcomputerclub.org</a>, or sign up at the General Meeting. Classes are **free to Computer Club members**.

Check the monthly calendar and announcements for any last minute schedule changes at <a href="https://bvcomputerclub.org">https://bvcomputerclub.org</a>.

#### **NEW OR RETURNING BVCC MEMBERS**

We are pleased to welcome the following new members or members returning to BVCC after an absence:

Wayne Koepp Linda Schaeffler Marla Lytle

#### **DELL LAPTOP MODEL 15-3000 AUCTION AT MAY 8 MEETING**

High-bidder at the May 8 auction was Lisa Sanders.

#### **NEED FOR VOLUNTEERS**

We have another BVCC election coming up in a little over two months at our August General Meeting. The positions that must be filled are the one-year officer terms for President, Vice-President, Secretary, and Treasurer, and two Board positions with a two-year term.

In theory we form a nominating committee in July to present two nominees per office for election at the August General Meeting, but in practice one month is totally inadequate to come up with a slate of willing candidates without direct help from the general membership to self-identify where they are willing to serve, and our total membership is still low enough that that it has been a number of years since we have been able to find multiple candidates to choose from.

With all the robo phone calls and junk email these days there isn't any efficient way to do one-on-one contact with all the membership. Instead we request that all members check out the BVCC survey at <a href="https://bvcomputerclub.org/survey.php">https://bvcomputerclub.org/survey.php</a> and indicate any positions for which they might be willing to be a candidate by filling out this survey. The webpage at path <a href="https://bvcomputerclub.org/survey.php">Get Involved > Help Us</a> summarizes the various offices.

We usually have some of those whose term is ending willing to serve another term, and some who are not able to do so. This year is no exception. We know that for August we will be looking for a new Treasurer, a new Secretary, and a new Education Chair, but it's also useful to know who would be willing to serve in other capacities as well. Sometimes the unexpected happens, and it's extremely useful to have a list of other possibilities in the wings to fill a mid-term vacancy.

#### TRAINING CENTER HARDWARE UPGRADES

Thanks to the grant from Walmart, donations related to our computer raffle, our computer auction in May, and other donations, we have been able to phase out the remaining six oldest computers in the Training Center and replace them with computers that fully support Windows 11.

That gives us eight relatively-new computers that were purchased with and fully support Windows 11. The remaining computers are either Windows 10 or Windows 11. Some of these may not fully support some of the Windows 11 security features, but that shouldn't be an issue until we consistently start having classes that require

more than eight Windows 11 student computers. All of our older desktops have also been upgraded to include solid state drives to improve the performance of those slower machines.

#### FREE MUSIC WITH FREEGAL

By Tom Burt, Vice-President Sun City Summerlin Computer Club https://www.scscc.club tomburt89134 (at) cox.net

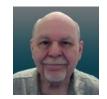

One of my occasional Computer Club seminars touches on the many electronic resources available for free via the Las Vegas / Clark County library website. (One of those resources I briefly review is a service called Freegal (short for Free and legal). This article gives you an overview of Freegal, which has an extensive collection of music tracks and albums you can play. They also allow you to download up to 6 tracks per week for free. You might want to check to see if Freegal is available at your library.

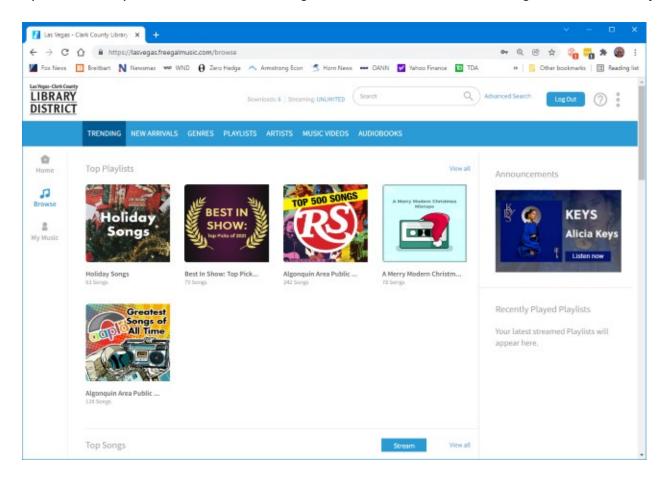

# **Reaching Freegal**

You can reach Freegal from the Las Vegas / Clark County Library District website: <a href="https://lvccld.org/">https://lvccld.org/</a>. Once there, click the **Online Resources** tab and then click **Music**. On the page that displays, click **Freegal**. A more direct way is to click the following hyperlink: <a href="https://lasvegas.freegalmusic.com/home">https://lasvegas.freegalmusic.com/home</a>.

You can browse the Freegal website without logging in, but you must log in with your library card number and pin to download any music tracks.<sup>1</sup>

#### **Navigating Freegal**

Freegal claims it has 13 million songs and 40,000 music videos. Logged-in users may download six tracks a week for free and may stream music from the website for up to 3 hours per day. However, finding the material you're looking for can be daunting.

The **Home** page displays featured playlists, songs, albums, music videos, and audiobooks. You can play any of these. Playlists and albums are collections of songs displayed in a list, so you can play or download specific tracks.

On the **Browse** page (see screenshot above), along the top are tabs for **Trending**, **New Arrivals**, **Genres**, **Playlists**, **Artists**, **Music Videos**, and **Audio Books**.

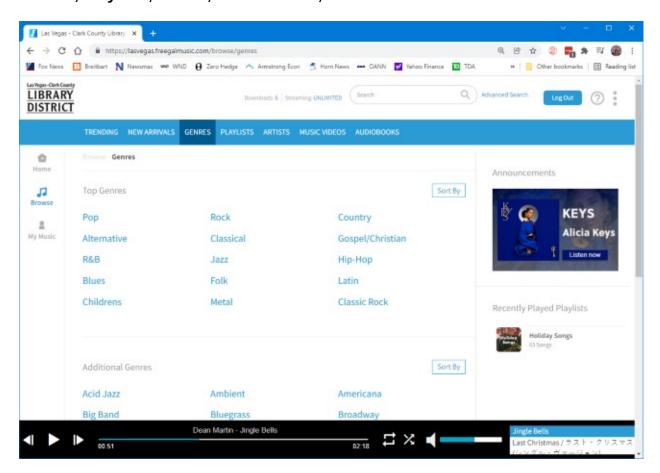

As an illustration, the Genres tab of the Browse page takes you to a listing of musical genres. You can click any genre to home in on the type of music you're interested in.

<sup>1</sup> There is a link to Freegal on the Bentonville Library website <a href="https://bentonvillelibrary.org">https://bentonvillelibrary.org</a> on the "Downloadables" webpage which takes you to <a href="https://bentonvillelibrary.freegalmusic.com/">https://bentonvillelibrary.freegalmusic.com/</a>. I couldn't find any link on the Bella Vista Public Library site.

## Searching

If you are looking for a specific artist or song, you can use the search box at the top of the window. The search is quite intelligent. For example, I entered "Paul Simon" into the Search box and displayed a page of offerings, including some single tracks, a few albums, and music videos. Next, I chose an album called "Live in New York City" and then had a listing of all the tracks from that album, ready to play or download.

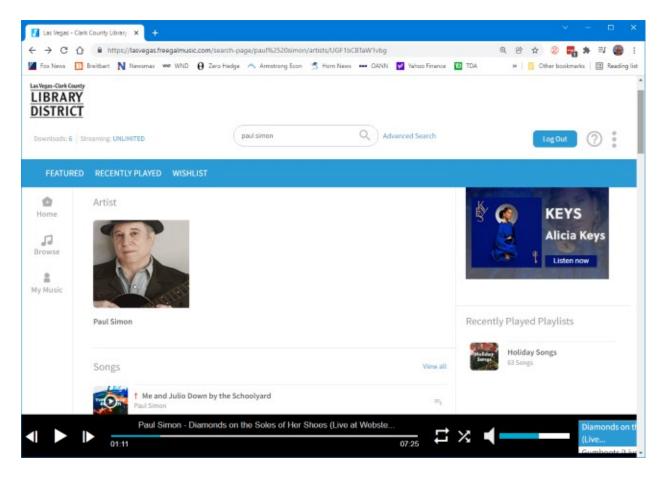

You can search for any artist, album name, or song title.

## **Downloading a Track**

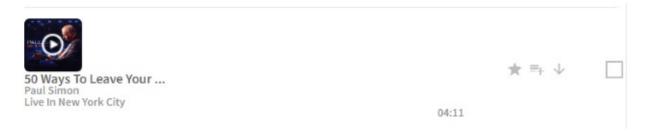

Click the down arrow when you've found a track you want to download and are logged in. The downloader will display a "save file/folder chooser" dialog. Select a folder to download the track into, click Save, and the file will then download. The file name combines the artist, album, track name,

location, and date. In this case, it was: **PaulSimon\_LiveInNewYorkCity\_50WaysToLeaveYourLover-LiveAtWebsterHallNewYorkCityJune2011\_3.mp3**.

You can edit this name in the save file dialog or later use File Explorer after the download is done. The file format is .mp3, and the sample rate is 256 kilobits.

#### **Caveats**

Many first-tier artists don't allow all their work to be posted on Freegal. So all you can do is try the search and see what shows up.

A lot of the content is covered, by lesser artists, of original songs by first-tier performers. Some of this is quite good, and a lot is fairly mediocre. Beware also of "remixes." These are cases where someone has taken an original song or album and digitally manipulated the background music. These are usually not as appealing as the original artist's recording.

### **Final Thoughts**

Freegal can be a great place to find oldies in high-quality mp3 format. I use it mainly for that. Much of my personal music collection was "ripped" from LP albums or audio tapes at 128 Kilobit sample rates. The digital recordings have pops and hisses and weak treble. If I can find those tracks on Freegal, I download them to replace my original low-quality recordings.

You can get some pleasant surprises. For example, I enjoyed a lot of Peter, Paul, and Mary, the Limeliters, and the Kingston Trio – all folk groups back in college.

At six songs per week, if you're organized and committed, you can collect 312 songs per year. After a while, that starts to add up. And you can't beat the price.